# O'REILLY®

# ython Leksykon kieszonkowy

WIDDAR10 V

PODRECZNY PRZEWODNIK PO JEZYKU PYTHON!

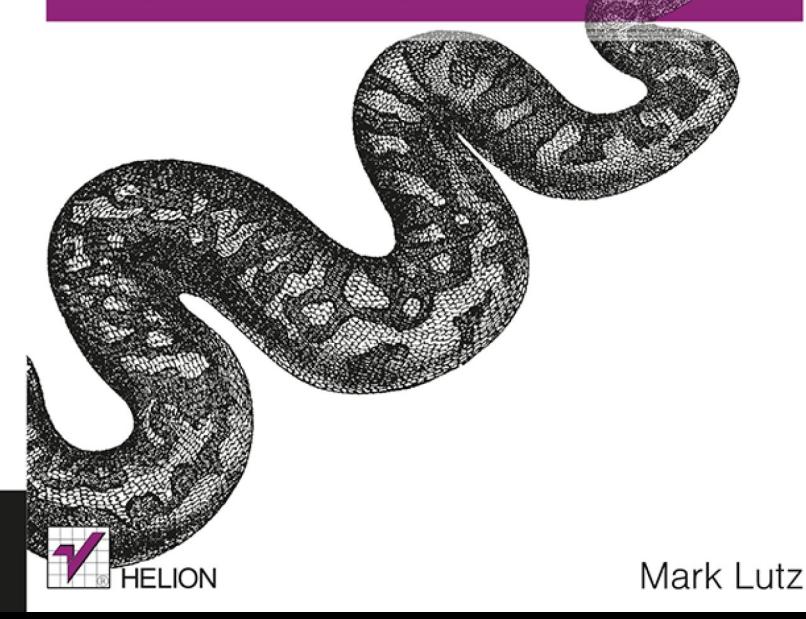

Tytuł oryginału: Python Pocket Reference, Fifth Edition

Tłumaczenie: Radosław Meryk

ISBN: 978-83-246-9433-4

© 2014 Helion S.A.

Authorized Polish translation of the English edition **Python Pocket Reference, 5th Edition** ISBN 9781449357016 © 2014 Mark Lutz.

This translation is published and sold by permission of O'Reilly Media, Inc., which owns or controls all rights to publish and sell the same.

Wszelkie prawa zastrzeżone. Nieautoryzowane rozpowszechnianie całości lub fragmentu niniejszej publikacji w jakiejkolwiek postaci jest zabronione. Wykonywanie kopii metodą kserograficzną, fotograficzną, a także kopiowanie książki na nośniku filmowym, magnetycznym lub innym powoduje naruszenie praw autorskich niniejszej publikacji.

Wszystkie znaki występujące w tekście są zastrzeżonymi znakami firmowymi bądź towarowymi ich właścicieli.

Autor oraz Wydawnictwo HELION dołożyli wszelkich starań, by zawarte w tej książce informacje były kompletne i rzetelne. Nie bierze jednak żadnej odpowiedzialności ani za ich wykorzystanie, ani za związane z tym ewentualne naruszenie praw patentowych lub autorskich. Wydawnictwo HELION nie ponosi również żadnej odpowiedzialności za ewentualne szkody wynikłe z wykorzystania informacji zawartych w książce.

Wydawnictwo HELION ul. Kościuszki 1c, 44-100 GLIWICE tel. 32 231 22 19, 32 230 98 63 e-mail: *[helion@helion.pl](mailto:helion@helion.pl)* WWW: *<http://helion.pl>* (księgarnia internetowa, katalog książek)

Drogi Czytelniku! Jeżeli chcesz ocenić tę książkę, zajrzyj pod adres *[http://helion.pl/user/opinie/pythl5\\_ebook](http://helion.pl/user/opinie/pythl5_ebook)* Możesz tam wpisać swoje uwagi, spostrzeżenia, recenzję.

- [Poleć książkę na Facebook.com](http://ebookpoint.pl/rf/pythl5_ebook)
- [Kup w wersji papierowej](http://ebookpoint.pl/rt/pythl5)
- [Oceń książkę](http://ebookpoint.pl/ro/pythl5_ebook)
- [Księgarnia internetowa](http://ebookpoint.pl)
- [Lubię to! » Nasza społeczność](http://ebookpoint.pl/r/4CAKF)

## **Spis treści**

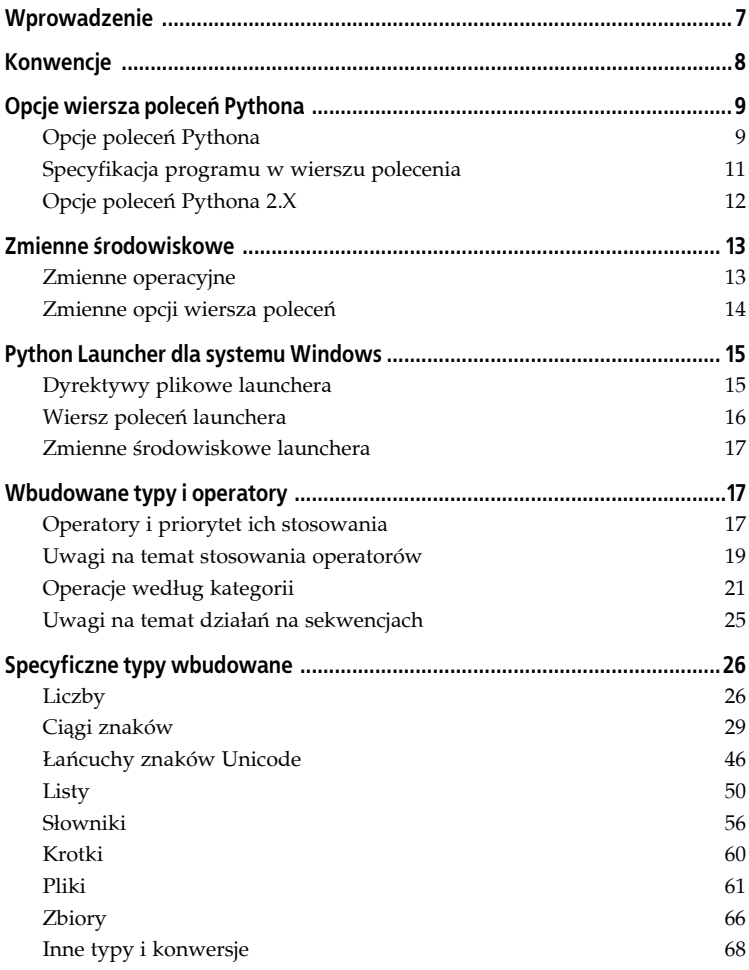

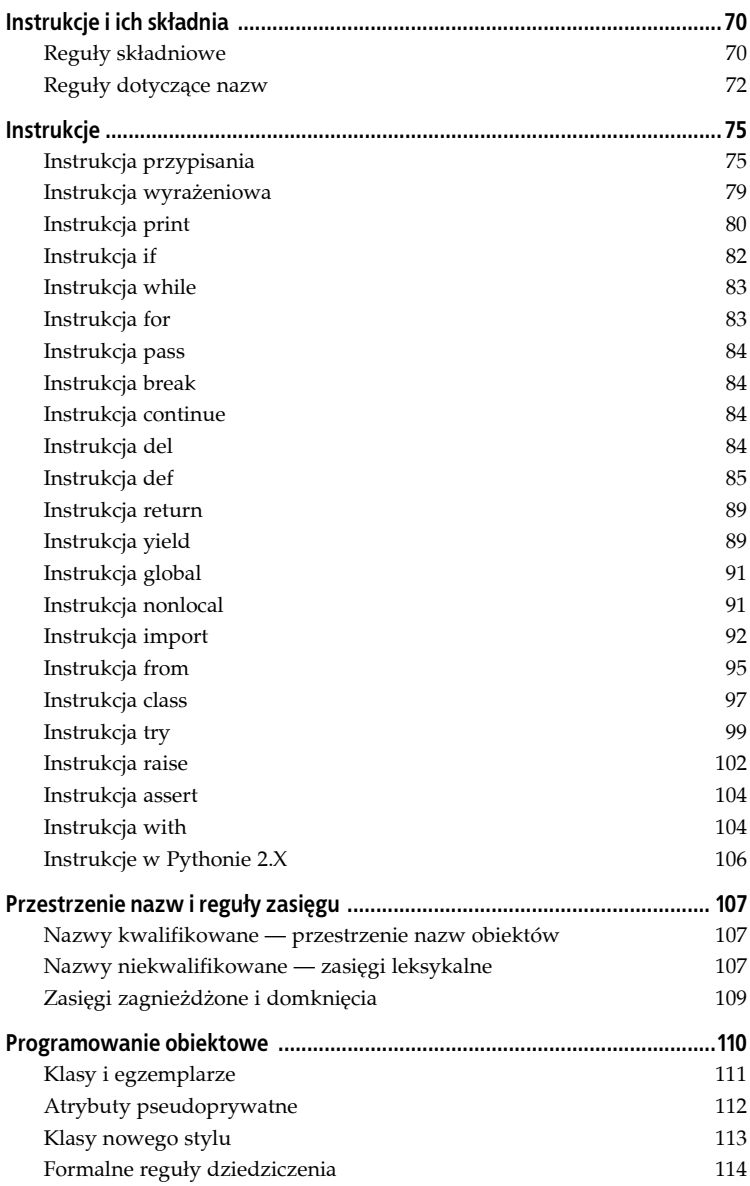

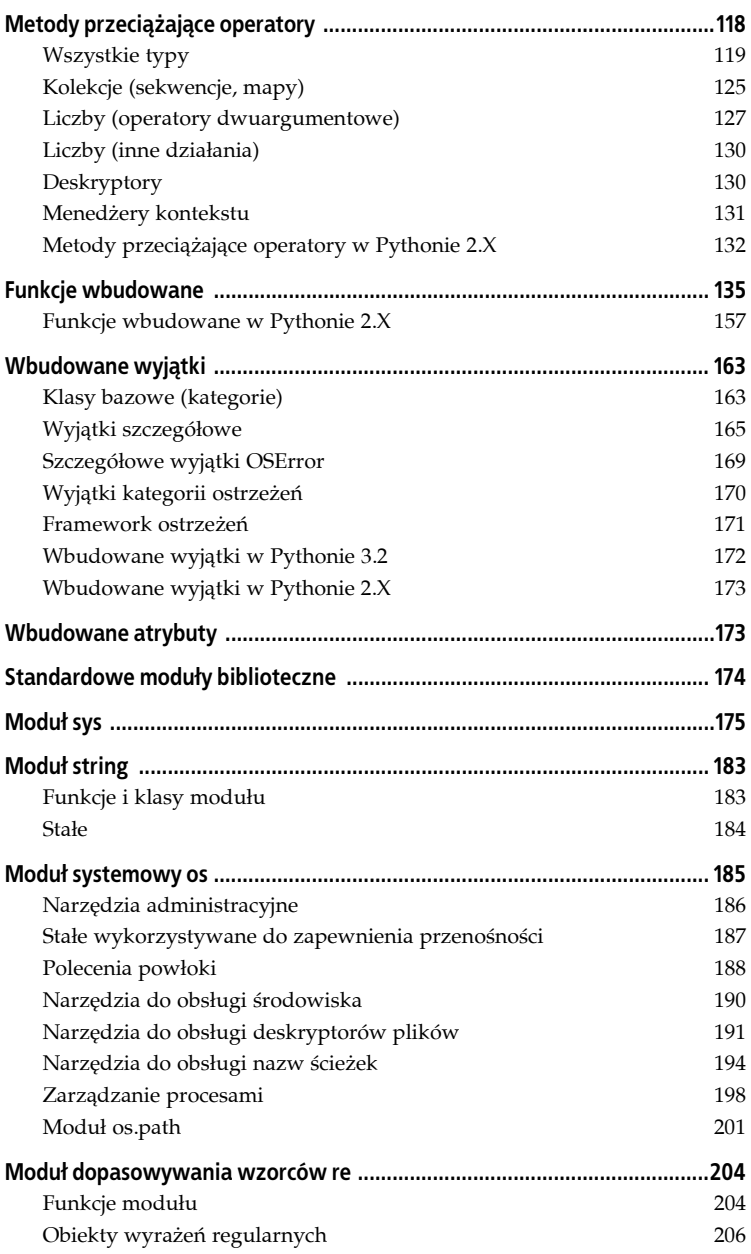

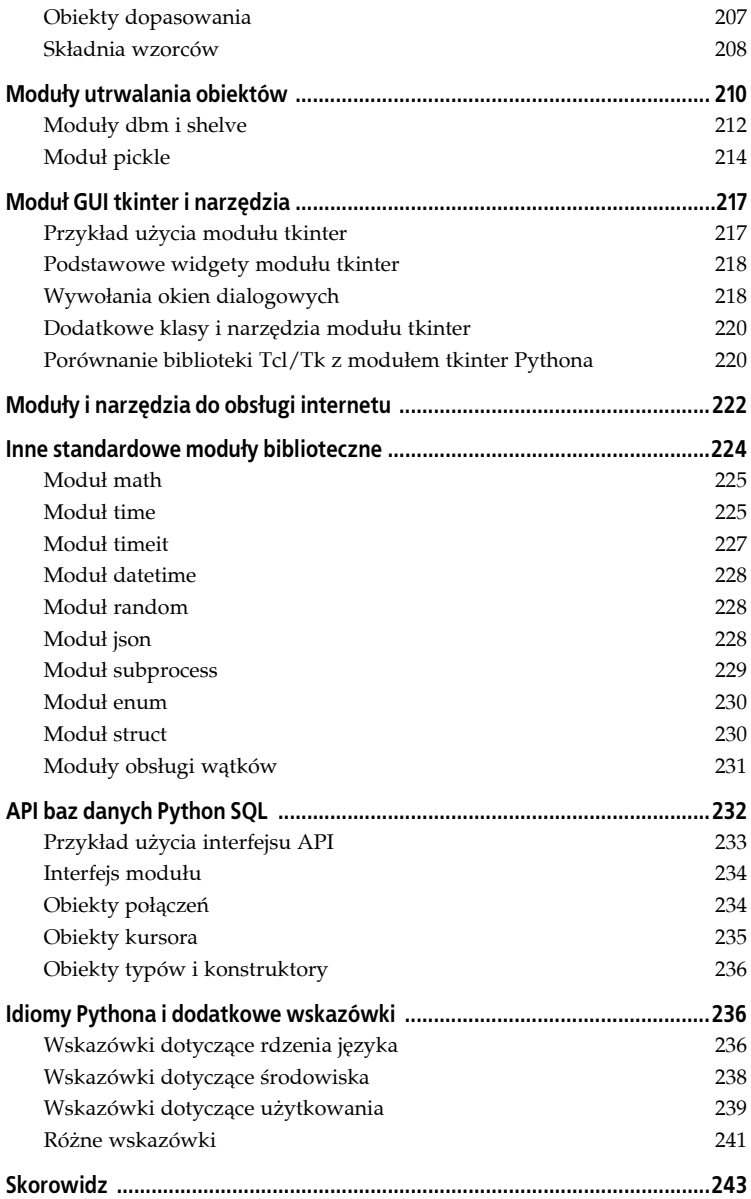

## **Python Leksykon kieszonkowy**

## **Wprowadzenie**

*Python* jest uniwersalnym, wieloparadygmatowym językiem programowania z otwartym dostępem do kodu źródłowego, zawierającym konstrukcje obiektowe, funkcyjne i proceduralne. Jest powszechnie używany zarówno do tworzenia samodzielnych programów, jak i aplikacji skryptowych o wielu różnych zastosowaniach. Jest jednym z najpowszechniej używanych języków programowania na świecie.

Spośród własności Pythona warto wymienić czytelność kodu i obszerną funkcjonalność bibliotek. Język został zaprojektowany z myślą o optymalizacji wydajności pracy programisty, jakości oprogramowania, zapewnieniu przenośności oprogramowania oraz integracji komponentów. Programy w Pythonie działają na większości powszechnie wykorzystywanych platform. Są obsługiwane w systemach Unix i Linux, Windows i Mac OS, a także na platformach Java, .NET, Android, iOS i wielu innych.

W *leksykonie kieszonkowym* opisano typy i instrukcje języka Python, specjalne nazwy metod, funkcje wbudowane i wyjątki, powszechnie używane standardowe moduły biblioteczne oraz inne istotne narzędzia. Podręcznik ten ma służyć jako zwięzłe kompendium i uzupełnienie wiadomości zawartych w innych książkach czy materiałach.

*Piąte wydanie* książki obejmuje wersje Pythona 3.X i 2.X. Skoncentrowano się tu głównie na Pythonie 3.X, choć opisano także różnice w stosunku do Pythona 2.X. Aktualne wydanie zostało zaktualizowane pod kątem Pythona w wersjach 3.3 i 2.7. Omówione są jednak także istotne ulepszenia, które są zapowiadane w wersji 3.4, chociaż większość treści tej książki koncentruje się na wcześniejszych oraz późniejszych wydaniach z linii 3.X oraz 2.X.

To wydanie dotyczy również wszystkich głównych implementacji Pythona — włącznie z CPython, PyPy, Jython, IronPython i Stackless.

Materiał zaktualizowano pod kątem ostatnich zmian w języku, bibliotekach i praktykach. Zmiany obejmują nowy opis MRO (ang. *Method Resolution Order*) i funkcji super(), formalnych algorytmów dziedziczenia, importowania, menedżerów kontekstu oraz wcięć blokowych, a także powszechnie używanych modułów bibliotecznych i narzędzi, włącznie z json, timeit, random, subprocess i enum. Opisano także nowy silnik uruchomieniowy dla systemu Windows.

## **Konwencje**

W książce zastosowano następujące konwencje:

 $\Box$ 

W formatach składni elementy w nawiasach kwadratowych są zazwyczaj opcjonalne. Nawiasy kwadratowe są również używane w niektórych elementach składni Pythona (np. w listach).

\*

W formatach składni wyrażenie, za którym jest gwiazdka, może się powtarzać zero lub więcej razy. Gwiazdka jest również wykorzystywana w niektórych elementach składni Pythona (np. w mnożeniu).

*a* | *b*

W formatach składni elementy oddzielone poziomą kreską oznaczają alternatywę. Kreska jest również wykorzystywana w niektórych elementach składni Pythona (np. w uniach).

*Kursywa*

Oznacza nowe pojęcia, adresy URL, nazwy plików i narzędzi.

Czcionka o stałej szerokości

Oznacza kod, polecenia i opcje wiersza poleceń, a także nazwy modułów, funkcji, atrybutów, zmiennych i metod.

*Czcionka o stałej szerokości — kursywa*

W składni poleceń, wyrażeń, funkcji i metod oznacza nazwy parametrów, które można zastępować.

Funkcja()

Jeżeli nie zaznaczono inaczej, wywoływalne funkcje i metody są oznaczone końcowymi nawiasami, aby odróżnić je od innych typów atrybutów.

Patrz "Nagłówek podrozdziału"

Odniesienia do innych podrozdziałów w tej książce są oznaczone za pomocą tekstu nagłówka podrozdziału umieszczonego w cudzysłowie.

#### **UWAGA**

W tej książce oznaczenia " $3.X''$  i " $2.X''$  wskazują, że określony temat dotyczy wszystkich powszechnie używanych wydań w linii Pythona. Szczegółowe numery wydań są używane w odniesieniu do tematów o bardziej ograniczonym zakresie (np. "2.7" oznacza tylko 2.7). Ponieważ zmiany wprowadzone w przyszłych wersjach Pythona mogą podważyć zastosowanie określonego tematu do przyszłych wydań, warto się również zapoznać z dokumentami "What's New" dostępnymi pod adresem *[http://docs.python.org/3/whatsnew/](http://docs.python.org/3/whatsnew/index.html) [index.html](http://docs.python.org/3/whatsnew/index.html)*. Można tam uzyskać informacje o wersjach Pythona wydanych po ukazaniu się tej książki.

## **Opcje wiersza poleceń Pythona**

Wiersze poleceń służące do uruchamiania programów w Pythonie z poziomu powłoki systemowej mają następujący format:

```
python [opcja*]
   [ nazwaplikuskryptu | -c polecenie | -m moduł | - ] [arg*]
```
W tym zapisie *python* oznacza nazwę pliku wykonywalnego interpretera Pythona opisanego przez pełną ścieżkę do katalogu albo przez słowo python interpretowane przez powłokę systemową (np. za pośrednictwem zmiennej środowiskowej PATH). Opcje wiersza poleceń przeznaczone dla samego Pythona występują przed specyfikacją kodu programu, który ma być uruchomiony (*opcja*). Argumenty kodu występują za specyfikacją programu (*arg*).

#### **Opcje poleceń Pythona**

Fragment *opcja* w wierszu poleceń Pythona jest wykorzystywany przez samego Pythona. W Pythonie 3.X można zastosować dowolną spośród wymienionych poniżej opcji (różnice dotyczące wersji 2.X wymieniono w dalszej części, w podrozdziale "Opcje poleceń Pythona 2.X"):

-b

Generowanie ostrzeżeń w przypadku wywoływania funkcji str() z obiektami bytes lub bytearray i porównywania obiektu bytes lub bytearray z str. Opcja -bb powoduje generowanie błędów zamiast ostrzeżeń.

-B

Wyłączenie zapisywania plików kodu bajtowego *.pyc* lub *.pyo* podczas importowania.

-d

Włączenie wyjścia diagnostycznego (dla programistów rdzenia Pythona).

-E

Ignorowanie zmiennych środowiskowych Pythona opisanych w dalszej części tej książki (na przykład PYTHONPATH).

-h

Wyświetlenie komunikatu pomocy i zakończenie działania.

-i

Włączenie trybu interaktywnego po wykonaniu skryptu. Przydatne przy debugowaniu po awarii (w tzw. trybie "postmortem"). Zobacz też polecenie pdb.pm opisane w podręcznikach dotyczących bibliotek Pythona.

 $-$ <sup>O</sup>

Optymalizacja generowanego kodu bajtowego (tworzenie i wykorzystywanie plików z kodem bajtowym *.pyo*). W bieżącej wersji nieznacznie poprawia wydajność.

-OO

Działa podobnie jak opcja –O, opisana wcześniej, ale dodatkowo usuwa ciągi dokumentacyjne (ang. *docstring*) z kodu bajtowego.

-q

Wyłączenie wyświetlania komunikatu z informacją o wersji i prawach autorskich dla interaktywnego uruchamiania (począwszy od Pythona 3.2).

-s

Wyłączenie dodawania katalogu użytkownika do ścieżki wyszukiwania modułów sys.path.

-S

Wyłączenie dedukowania "ośrodka importu" podczas inicjalizacji.

-u

Wymuszenie braku buforowania i trybu binarnego dla urządzeń *stdout* i *stderr*.

-v

Wyświetlenie każdorazowo podczas inicjowania modułu komunikatu zawierającego lokalizację, z której moduł jest ładowany. Aby uzyskać obszerniejszy wynik, należy powtórzyć tę flagę.

-V

Wyświetlenie numeru wersji Pythona i zakończenie działania aplikacji.

-W *arg*

Opcja ta steruje ostrzeżeniami. Argument *arg* ma postać *akcja*:*komu nikat*:*kategoria*:*moduł*:*numerwiersza*. Więcej informacji można znaleźć poniżej w podrozdziałach "Framework ostrzeżeń" oraz "Wyjątki kategorii ostrzeżeń", a także w podręczniku *Python Library Reference* (dostępnym pod adresem *[http://www.python.org/](http://www.python.org/doc/) [doc/](http://www.python.org/doc/)*), w rozdziale dotyczącym ostrzeżeń.

 $-x$ 

Pominięcie pierwszego wiersza kodu źródłowego. Użycie tej opcji umożliwia wykorzystanie nieuniksowej formy polecenia #!*cmd*.

-X *opcja*

Ustawia opcję specyficzną dla implementacji (od Pythona 3.2). Obsługiwane wartości opcji można znaleźć w dokumentacji implementacji.

## **Specyfikacja programu w wierszu polecenia**

Kod do uruchomienia i argumenty wiersza polecenia przeznaczone do wysłania są w wierszach poleceń Pythona określane w następujący sposób:

*nazwaplikuskryptu*

Określa plik skryptu Pythona, z którego ma być uruchomiony program główny (np. *python* main.py). Nazwa skryptu może być określona za pomocą bezwzględnej lub względnej ścieżki do pliku (względem ".") i jest dostępna w zmiennej sys.argv[0]. Na niektórych platformach wiersze poleceń mogą być również pozbawione składnika *python*, jeśli zaczynają się od nazwy pliku skryptu i nie zawierają opcji samego Pythona.

-c *polecenie*

Określa polecenie Pythona (w postaci ciągu znaków) do wykonania (np. *python* -c "print('spam' \* 8)" powoduje uruchomienie instrukcji print). Zmienna sys.argv[0] jest ustawiana na wartość -c.

-m *moduł*

Uruchamia skrypt będący modułem bibliotecznym — wyszukuje *moduł* w ścieżce sys.path i uruchamia go jako plik najwyższego poziomu (np. polecenie *python* –m pdb s.py uruchamia moduł pdb debuggera Pythona znajdujący się w katalogu standardowej

biblioteki z argumentem s.py); *moduł* może być również nazwą pakietu (np. *idlelib.idle*). Zmienna sys.argv[0] przyjmuje wartość nazwy pełnej ścieżki modułu.

–

Odczytuje polecenia Pythona z urządzenia *stdin* (domyślnie). Jeśli urządzeniem *stdin* jest *tty* (urządzenie interaktywne), włącza tryb interaktywny. Zmienna sys.argv[0] jest ustawiana na wartość -.

*arg*\*

Wskazuje, że do pliku skryptu lub polecenia są przekazywane dodatkowe elementy (wartości te są dołączane do wbudowanej listy ciągów znaków sys.argv[1:]).

W przypadku braku elementów *nazwaplikuskryptu*, *polecenie* lub *moduł* Python wchodzi do trybu interaktywnego i odczytuje polecenia z urządzenia *stdin* (w roli urządzenia wejściowego wykorzystuje narzędzie GNU readline, o ile jest ono zainstalowane). Zmienna sys.argv[0] jest ustawiona na '' (pusty ciąg znaków), o ile Python nie został wywołany z opcją – z listy zamieszczonej powyżej.

Oprócz wykorzystywania tradycyjnych wierszy poleceń z poziomu powłoki systemowej można również uruchamiać programy Pythona, klikając nazwy ich plików z poziomu interfejsu GUI eksploratora. Można też wywoływać funkcje standardowej biblioteki Pythona (np. os.popen()) albo używać opcji menu uruchamiających programy w środowiskach IDE, takich jak IDLE, Komodo, Eclipse, NetBeans itp.

## **Opcje poleceń Pythona 2.X**

Python 2.X ma taki sam format wiersza polecenia, ale nie obsługuje opcji -b, która jest związana ze zmianami w typie string wprowadzonymi w Pythonie 3.X, ani ostatnio dodanych do Pythona 3.X opcji –q i -X. W wersjach 2.6 i 2.7 obsługuje dodatkowe opcje (niektóre mogły być wymienione wcześniej):

```
-t oraz -tt
```
Generuje ostrzeżenia w przypadku niespójnego użycia mieszanki spacji i tabulacji we wcięciach. Opcja -tt zamiast ostrzeżeń generuje błędy. W Pythonie 3.X takie mieszanie spacji z tabulacjami zawsze jest traktowane jako błąd składniowy (patrz też "Reguły składniowe").

-Q

Opcje związane z dzieleniem: -Qold (domyślna), -Qwarn, -Qwarnall oraz –Qnew. Opcje te zostały uwzględnione w nowym mechanizmie dzielenia wprowadzonym w Pythonie 3.X (zobacz też "Uwagi na temat stosowania operatorów").

-3

Generuje ostrzeżenia dotyczące dowolnych niezgodności kodu z Pythonem 3.X, które nie mogą być w prosty sposób usunięte przez standardowe narzędzia instalacyjne Pythona 2 i 3.

-R

Włącza pseudolosowe ziarno do tworzenia wartości skrótów różnych typów, tak by były nieprzewidywalne pomiędzy kolejnymi wywołaniami interpretera. Ma to na celu obronę przed atakami *denial-of-service*. Nowość w Pythonie 2.6.8. Przełącznik ten jest również dostępny w Pythonie 3.X, począwszy od wersji 3.2.3, dla zapewnienia zgodności wstecz, ale losowość skrótów jest domyślnie włączona od wersji 3.3.

## **Zmienne środowiskowe**

Zmienne środowiskowe to ustawienia systemowe dotyczące wielu programów i używane do globalnej konfiguracji.

#### **Zmienne operacyjne**

Poniższa lista zawiera najważniejsze konfigurowane przez użytkownika zmienne środowiskowe związane z zachowaniem skryptów:

PYTHONPATH

Aktualizuje domyślną ścieżkę wyszukiwania importowanych plików modułów. Format zmiennej jest taki sam jak format zmiennej powłoki PATH — nazwy katalogów oddzielone od siebie dwukropkami (w systemie Windows średnikami). Podczas importowania modułów Python wyszukuje odpowiedni plik lub katalog w każdym z wymienionych katalogów — od lewej do prawej. Zmienna jest włączona w ustawienie sys.path — pełna ścieżka przeszukiwania modułów dotycząca występujących najbardziej z lewej strony komponentów na bezwzględnej liście importów za katalogiem skryptów, a przed katalogami standardowych bibliotek. Zobacz też sys.path w podrozdziałach "Moduł sys" oraz "Instrukcja import".

#### **PYTHONSTARTUP**

Jeśli zmienna ta zostanie ustawiona na nazwę pliku, z którego można czytać polecenia, to przed wyświetleniem pierwszego symbolu zachęty w trybie interaktywnym zostaną uruchomione polecenia Pythona znajdujące się w tym pliku.

#### PYTHONHOME

Ustawienie tej zmiennej spowoduje, że jej wartość będzie użyta w roli alternatywnego katalogu prefiksów dla modułów bibliotecznych (alternatywą są zmienne sys.prefix i sys.exec\_prefix). W domyślnej ścieżce wyszukiwania modułów wykorzystywana jest zmienna sys.prefix/lib.

#### PYTHONCASEOK

Jeśli zmienna jest ustawiona, Python ignoruje wielkość liter w instrukcjach importowania (obecnie tylko w systemach Windows i OS X).

#### PYTHONIOENCODING

Zmienna ma format *nazwakodowania*[:*proceduraobsługibłędów*] i przesłania domyślne kodowanie Unicode (oraz opcjonalnie procedurę obsługi błędów) używane do transferu tekstu dla strumieni *stdin*, *stdout* oraz *stderr*. Ustawienie to może być wymagane dla tekstów niebędących tekstami ASCII dla niektórych powłok (jeśli drukowanie się nie powiedzie, można spróbować ustawić tę zmienną na wartość utf8 lub other).

#### PYTHONHASHSEED

Ustawienie tej zmiennej na random powoduje, że w roli wartości używanej jako ziarno dla skrótów obiektów str, byte i datetime stosowana jest losowa wartość. Zmienna ta może być również ustawiona na wartość liczby całkowitej z zakresu 0...4,294,967,295, aby uzyskać wartości skrótów z przewidywalnym ziarnem (w wersjach 3.2.3 i 2.6.8 Pythona).

#### PYTHONFAUL THANDL FR

Ustawienie tej zmiennej powoduje, że Python w czasie uruchamiania rejestruje procedury obsługi do generowania zrzutów dla krytycznych błędów sygnałów (od Pythona 3.3; zmienna jest odpowiednikiem ustawienia -X faulthandler).

#### **Zmienne opcji wiersza poleceń**

Wymienione poniżej zmienne środowiskowe są synonimami niektórych opcji wiersza poleceń Pythona (zobacz "Opcje poleceń Pythona"):

**PYTHONDEBUG** 

Jeśli zmienna nie jest pusta, to ma takie samo działanie jak opcja -d. **PYTHONDONTWRITERYTECODE** 

Jeśli zmienna nie jest pusta, to ma takie samo działanie jak opcja -B. PYTHONINSPECT

Jeśli zmienna nie jest pusta, to ma takie samo działanie jak opcja -i. **PYTHONNOUSERSITE** 

Jeśli zmienna nie jest pusta, to ma takie samo działanie jak opcja -s. PYTHONOPTIMIZE

Jeśli zmienna nie jest pusta, to ma takie samo działanie jak opcja -O. PYTHONUNBUFFERED

Jeśli zmienna nie jest pusta, to ma takie samo działanie jak opcja -u. PYTHONVERBOSE

Jeśli zmienna nie jest pusta, to ma takie samo działanie jak opcja -v. PYTHONWARNINGS

Jeśli zmienna nie jest pusta, to ma takie samo działanie jak opcja –W z tą samą wartością. Zmienna pozwala także na przekazanie ciągu rozdzielonego przecinkami jako odpowiednika wielu opcji -W (dostępna od Pythona w wersjach 3.2 i 2.7).

## **Python Launcher dla systemu Windows**

W systemie Windows (wyłącznie), począwszy od Pythona 3.3, instalowane jest narzędzie do uruchamiania skryptów (tzw. launcher). Jest ono dostępne również osobno dla wcześniejszych wersji. Narzędzie to składa się z plików wykonywalnych *py.exe* (dla konsoli) oraz *pyw.exe* (działający w środowisku GUI). Pliki te można wywoływać bez ustawień PATH; są one zarejestrowane do uruchamiania plików Pythona za pośrednictwem asocjacji z nazwami plików. Za ich pomocą można wybierać wersje Pythona na trzy sposoby: za pomocą dyrektyw w stylu Uniksa #! umieszczanych na początku skryptów, przy użyciu argumentów wiersza polecenia oraz poprzez konfigurowalne wartości domyślne.

### **Dyrektywy plikowe launchera**

Launcher rozpoznaje wiersze #! umieszczone na początku plików skryptów. Są w nich zapisane wersje Pythona w jednym z formatów wymienionych poniżej. Symbol \* może przyjąć jedną z następujących wartości: *pusty ciąg znaków* oznacza wersję domyślną (obecnie 2, jeśli taka wersja jest zainstalowana; ma to podobne działanie do ominięcia wiersza #!); *numer głównej wersji* (np. 3) do uruchomienia najnowszej zainstalowanej wersji; *kompletna specyfikacja główny*.*pomocniczy*, opcjonalnie z przyrostkiem −32 dla instalacji 32-bitowych (np. 3.1–32):

```
#!/usr/bin/env python*
#!/usr/bin/python*
#!/usr/local/bin/python*
#!python*
```
Dowolne argumenty Pythona (programu *python.exe*) mogą być podane na końcu wiersza. Od Pythona 3.4 i w wersjach późniejszych w przypadku wierszy #!, w których występuje sama nazwa python bez podanego jawnie numeru wersji, może być przeszukiwana zmienna środowiskowa PATH.

## **Wiersz poleceń launchera**

Launcher może również zostać wywołany z poziomu powłoki systemowej za pomocą wiersza polecenia w następującej postaci:

```
py [pyarg] [pythonarg*] script.py [scriptarg*]
```
Uogólniając, wszystko, co może wystąpić w poleceniu python za członem *python*, może się również pojawić za opcjonalnym członem *pyarg* w poleceniu py i zostanie w niezmienionej postaci przekazane do procesu Pythona. Obejmuje to specyfikacje programu w formie -m, -c oraz - (patrz "Opcje wiersza poleceń Pythona").

Opcjonalny składnik *pyarg* launchera akceptuje argumenty w pokazanych niżej formach. Przypomina to składnię fragmentu oznaczonego \* w wierszu #!:

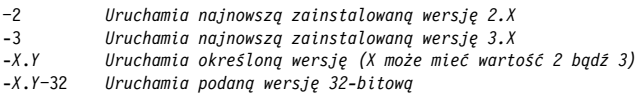

Jeśli argumenty występują zarówno w wierszu polecenia, jak i w skryptach, w wierszu #!, to argumenty wiersza poleceń mają pierwszeństwo przed argumentami występującymi w wierszach #!. Zgodnie z instalacją wiersze #! mogą być stosowane w dodatkowych kontekstach (np. po kliknięciach ikon).

## **Zmienne środowiskowe launchera**

Launcher interpretuje również opcjonalne ustawienia w zmiennych środowiskowych. Można je wykorzystać do spersonalizowania wyboru wersji w przypadkach domyślnych lub częściowych (np. kiedy w wierszu #! lub argumencie py nie została określona wersja lub jest tylko wersja główna):

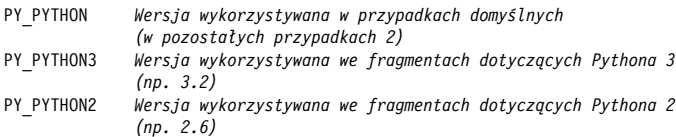

Te ustawienia są wykorzystywane tylko przez pliki wykonywalne launchera. Nie są stosowane, kiedy *python* jest wywoływany bezpośrednio.

## **Wbudowane typy i operatory**

### **Operatory i priorytet ich stosowania**

Operatory wyrażeniowe dostępne w Pythonie zestawiono w tabeli 1. Operatory zebrane w dalszych wierszach tej tabeli mają wyższy priorytet. Ma to znaczenie w przypadku stosowania ich w wyrażeniach zawierających wiele operatorów bez nawiasów.

#### **Wyrażenia atomowe i dynamiczne określanie typów**

Zastępowalne wyrażenia *X*, *Y*, *Z*, *i*, *j* i *k* w tabeli 1. mogą być:

- *nazwami zmiennych* zastępowanymi przez ostatnio przypisaną wartość;
- *wyrażeniami literalnymi* zdefiniowanymi w podrozdziale "Specyficzne typy wbudowane";
- *wyrażeniami zagnieżdżonymi* pobranymi z dowolnego wiersza z tej tabeli, czasami w nawiasach.

W przypadku *zmiennych* w Pythonie stosowany jest *dynamiczny model typów* — typy nie są deklarowane, a zmienne są tworzone w chwili przypisania. Wartościami zmiennych są referencje do obiektów. Zmienne mogą się odnosić do dowolnych typów obiektowych i muszą być przypisane przed wystąpieniem w wyrażeniach, ponieważ nie mają wartości domyślnej. W nazwach zmiennych wielkość liter zawsze ma znaczenie

(patrz "Reguły nazewnictwa"). *Obiekty*, do których odwołują się zmienne, są automatycznie tworzone i niszczone, jeśli nie są już potrzebne, przez *mechanizm odśmiecania* (ang. *garbage collector*). W implementacji CPython mechanizm ten wykorzystuje zliczanie referencji.

Zastępowalny człon *attr* w tabeli 1. musi być literalną (bez cudzysłowów i apostrofów) nazwą atrybutu; *args1* oznacza formalną listę argumentów zgodną z definicją opisaną w podrozdziale "Instrukcja def", *args2* to lista argumentów wejściowych omówionych w podrozdziale "Instrukcja wyrażeniowa", natomiast literał ... jest wyrażeniem atomowym (wyłącznie w wersji 3.X).

Składnię literałów opisujących listy składane i struktury danych (krotki, listy, słowniki i zbiory) podane w ostatnich trzech wierszach tabeli 1. zdefiniowano w podrozdziale "Specyficzne typy wbudowane".

| Operator                         | <b>Opis</b>                                                                                   |
|----------------------------------|-----------------------------------------------------------------------------------------------|
| $y$ ield $X$                     | Wynik funkcji generatora (zwraca wartość send())                                              |
| lambda $args1: X$                | Operator tworzenia funkcji anonimowych<br>(w wyniku wywołania zwraca $X$ )                    |
| X if Y else Z                    | Operator trójargumentowy (wyrażenie X będzie<br>obliczone tylko wtedy, gdy Y ma wartość true) |
| $X$ or $Y$                       | Logiczna operacja OR: wyrażenie Y będzie obliczone<br>tylko wtedy, gdy X ma wartość false     |
| $X$ and $Y$                      | Logiczna operacja AND: wyrażenie Y będzie obliczone<br>tylko wtedy, gdy X ma wartość true     |
| not $X$                          | Logiczna negacja                                                                              |
| $X$ in $Y$ , $X$ not in $Y$      | Członkostwo: iteratory, zbiory                                                                |
| $X$ is $Y, X$ is not $Y$         | Testy tożsamości obiektów                                                                     |
| $X \le Y, X \le Y, X > Y, X > Y$ | Porównywanie wielkości, ustawianie podzbiorów<br>i nadzbiorów                                 |
| $X == Y, X != Y$                 | Operatory równości                                                                            |
| $X \mid Y$                       | Bitowa operacja OR, unia zbiorów                                                              |
| $x \wedge y$                     | Bitowa operacja XOR, różnica symetryczna zbiorów                                              |
| $X \& Y$                         | Bitowa operacja AND, część wspólna zbiorów                                                    |
| $X \ll Y$ , $X \gg Y$            | Przesunięcie X w lewo (prawo) o Y bitów                                                       |
| $X + Y.X - Y$                    | Dodawanie (konkatenacja), odejmowanie<br>(różnica zbiorów)                                    |
| $X * Y, X * Y, X / Y, X // Y$    | Mnożenie (powtarzanie), reszta z dzielenia<br>(formatowanie), dzielenie, dzielenie całkowite  |

*Tabela 1. Operatory wyrażeniowe dostępne w Pythonie 3.X i priorytet ich stosowania*

*Tabela 1. Operatory wyrażeniowe dostępne w Pythonie 3.X i priorytet ich stosowania — ciąg dalszy*

| <b>Operator</b> | Opis                                                                |
|-----------------|---------------------------------------------------------------------|
| $-X, +X$        | Jednoargumentowa negacja, tożsamość                                 |
| $\tilde{X}$     | Bitowa operacja NOT (inwersja)                                      |
| $X$ ** $Y$      | Potęgowanie                                                         |
| X[i]            | Indeksowanie (sekwencje, mapowanie, inne)                           |
| X[i:j:k]        | Rozcinanie (ang. slicing) — wszystkie trzy granice<br>opcjonalne    |
| X(aras2)        | Wywołanie (funkcji, metody, klasy, innego obiektu<br>wykonywalnego) |
| X.attr          | Referencja atrybutu                                                 |
| $(\ldots)$      | Krotka, wyrażenie, wyrażenie generatora                             |
| []              | Lista (lista składana)                                              |
| $\{ \ldots \}$  | Słownik, zbiór (słownik składany)                                   |

#### **Uwagi na temat stosowania operatorów**

- W Pythonie 2.X nierówność wartości można zapisać jako *X* != *Y* bądź *X* <> *Y*. W Pythonie 3.X tę drugą opcję usunięto, ponieważ jest nadmiarowa.
- W Pythonie 2.X wyrażenie ujęte w lewe apostrofy `*X*` działa tak samo jak repr(*X*) i konwertuje obiekty na postać ciągów do wyświetlenia. W Pythonie 3.X do tego celu służą czytelniejsze funkcje wbudowane: str() oraz repr().
- Zarówno w Pythonie 3.X, jak i 2.X wyrażenie *dzielenia całkowitego X* // *Y* zawsze obcina resztę ułamkową i zwraca wynik całkowity.
- Wyrażenie *X* / *Y* w wersji 3.X realizuje *dzielenie rzeczywiste* (zawsze utrzymuje resztę w zmiennoprzecinkowym wyniku), natomiast w wersji 2.X *dzielenie klasyczne* (obcina resztę w przypadku liczb całkowitych), o ile w wersji 2.X nie włączono obsługi dzielenia rzeczywistego za pomocą instrukcji from future import division lub przy użyciu opcji Pythona -Qnew.
- Konstrukcję [....] wykorzystuje się w odniesieniu do literałów listowych i wyrażeń z listami składanymi (ang. *list comprehension*). W drugim przypadku wykonywana jest pętla, w której wyniki wyrażenia są zbierane do nowej listy.
- Konstrukcję (....) wykorzystuje się w odniesieniu do krotek i wyrażeń, a także do wyrażeń generatora — rodzaju list składanych, które nie budują listy wyników, tylko tworzą wyniki na żądanie. We wszystkich trzech konstrukcjach czasami można pominąć nawiasy.
- Konstrukcja {....} jest używana do literałów słownikowych. W Pythonie 3.X i 2.7 jest ona również wykonywana w odniesieniu do literałów opisujących zbiory oraz zbiorów i słowników składanych; w wersji 2.6 i wersjach wcześniejszych do tego samego celu służy instrukcja set() oraz instrukcje pętli.
- Instrukcja yield oraz trójargumentowe wyrażenia wyboru if/else są dostępne w Pythonie 2.5 i w wersjach późniejszych. Pierwsza z nich zwraca argumenty funkcji send() w generatorach; druga to skrót wielowierszowej instrukcji if. Jeśli instrukcja yield nie występuje samotnie po prawej stronie instrukcji przypisania, wymaga użycia nawiasów.
- Operatory porównań można łączyć w łańcuchy: wyrażenie *X* < *Y* < *Z* daje ten sam wynik co *X* < *Y* i *Y* < *Z*, ale w postaci łańcucha podwyrażenie *Y* jest obliczane tylko raz.
- Wyrażenie rozcinające *X*[*i*:*j*:*k*] jest równoważne indeksowaniu wykonywanemu dla obiektu slice: *X*[slice(*i*, *j*, *k*)].
- W Pythonie 2.X jest dopuszczalne porównywanie wielkości mieszanych typów — konwertowanie liczb na wspólny typ, a także porządkowanie innych typów mieszanych zgodnie z nazwą typu. W Pythonie 3.X nienumeryczne porównywanie wielkości mieszanych typów nie jest dozwolone i powoduje wyjątki. Dotyczy to również sortowania przez obiekty proxy.
- Porównywanie wielkości dla słowników również nie jest już obsługiwane w Pythonie 3.X (choć testy równości są); jednym z dostępnych rozwiązań w Pythonie 3.X jest konstrukcja sorted  $\rightarrow$ (*adict*.items()).
- Wyrażenia wywołań umożliwiają stosowanie argumentów pozycyjnych oraz argumentów kluczowych. Argumenty te mogą być liczbami o dowolnej wielkości. Więcej informacji na temat składni wywołań można znaleźć w podrozdziałach "Instrukcja wyrażeniowa" oraz "Instrukcja def".
- W Pythonie 3.X dozwolone jest stosowanie wielokropka (za pomocą literału ... lub wbudowanej nazwy Ellipsis) w roli atomowego

wyrażenia w dowolnym miejscu kodu źródłowego. Operator ten może być alternatywą dla instrukcji pass, a w niektórych kontekstach dla instrukcji None (np. pominięta treść funkcji, inicjalizacje zmiennych niezależne od typu).

 W Pythonie 3.5 oraz w wersjach późniejszych składnia z gwiazdką \**X* i \*\**X* w literałach opisujących struktury danych i konstrukcje składane *być może* zostanie uogólniona. Ma ona powodować rozpakowywanie kolekcji do postaci pojedynczych elementów, podobnie jak działa to obecnie w wywołaniach funkcji. Więcej informacji na ten temat można znaleźć w podrozdziale "Instrukcja przypisania".

#### **Operacje według kategorii**

W tym podrozdziale dla zachowania zwięzłości pominięto końcowe nawiasy z nazw metod \_\_*X*\_\_. Wszystkie typy wbudowane obsługują *porównywanie* oraz *operacje logiczne* wymienione w tabeli 2. (chociaż Python 3.X nie obsługuje porównań wielkości dla słowników lub mieszanych typów nienumerycznych).

Wartość true typu Boolean oznacza dowolną liczbę niezerową lub dowolny niepusty obiekt kolekcji (listę, słownik itp.). Wszystkie obiekty mają wartość Boolean. Wbudowanym nazwom True i False są standardowo przypisywane wartości true i false. Wartości te zachowują się jak liczby całkowite 1 i 0 o niestandardowych formatach wyświetlania. Specjalny obiekt None ma wartość false i występuje w Pythonie w różnych kontekstach.

Operacje porównań zwracają wartości True lub False. W obiektach złożonych w celu obliczenia wyniku w miarę potrzeb są stosowane rekurencyjnie.

Operatory logiczne and i or zatrzymują obliczenia, kiedy znany jest wynik operacji, i zwracają jeden z obiektów będących operandami (z lewej lub prawej strony) — ich wartość Boolean daje wynik operacji.

W tabelach od 3. do 6. zdefiniowano operacje wspólne dla typów w trzech głównych kategoriach: *sekwencje* porządkowane pozycyjnie), *odwzorowania* (dostęp za pomocą klucza) i *liczby* (wszystkie typy numeryczne), a także operacje dostępne dla typów *mutowalnych* (modyfikowalnych) Pythona. Poza tym większość typów eksportuje dodatkowe operacje specyficzne dla typu (tzn. metody). Opisano je w podrozdziale "Specyficzne typy wbudowane".

*Tabela 2. Operacje porównań i operacje logiczne*

| <b>Operator</b> | <b>Opis</b>                                                                     |
|-----------------|---------------------------------------------------------------------------------|
| X < Y           | Ściśle mniejszy niż <sup>1</sup>                                                |
| $X \leq Y$      | Mniejszy lub równy                                                              |
| X > Y           | Ściśle większy niż                                                              |
| $X \geq Y$      | Większy lub równy                                                               |
| $X == Y$        | Równość (ta sama wartość)                                                       |
| $X = Y$         | Różny (odpowiednik działania X <> Y dostępnego wyłącznie<br>w Pythonie $2.X)^2$ |
| $X$ is $Y$      | Ten sam obiekt                                                                  |
| $X$ is not $Y$  | Zanegowana tożsamość obiektu                                                    |
| X < Y < Z       | Porównania łańcuchowe                                                           |
| not $X$         | Jeśli X ma wartość false, działanie zwraca True, w przeciwnym razie<br>False    |
| X or Y          | Jeśli X ma wartość fal se, działanie zwraca Y, w przeciwnym razie X             |
| $X$ and $Y$     | Jeśli X ma wartość fal se, działanie zwraca X, w przeciwnym razie Y             |

*Tabela 3. Działania na sekwencjach (ciągach znaków, listach, krotkach, bajtach, tablicach bajtowych)*

| <b>Działanie</b>             | Opis                                          | Metoda klasy                                               |
|------------------------------|-----------------------------------------------|------------------------------------------------------------|
| $X$ in $S$<br>$X$ not in $S$ | Test członkostwa                              | contains,<br>iter ,<br>$\overline{-}$ getitem <sup>3</sup> |
| $S1 + S2$                    | Konkatenacja                                  | add                                                        |
| $S * N.N * S$<br>S[i]        | Repetycja<br>Indeksowanie według przesunięcia | mu 1<br>getitem                                            |

l <sup>1</sup> W przypadku implementowania wyrażeń porównawczych warto się zapoznać zarówno z metodami klas tzw. bogatych porównań dostępnych w Pythonie 3.X i 2.X (np. 1t dla klasy <), jak i z metodą ogólną \_\_cmp\_, opisaną w podrozdziale "Metody przeciążające operatory".

<sup>2</sup> W Pythonie 2.X zarówno operator !=, jak i <> oznaczają różność wartości. W wersji 2.X preferowany jest operator !=, natomiast w wersji 3.X tylko on jest dostępny. Operator is służy do przeprowadzania testów tożsamości; operator == realizuje porównywanie wartości, w związku z czym jest bardziej uniwersalny.

 $3$  Więcej informacji na temat tych metod można znaleźć w podrozdziale "Protokół iteracji". Metoda contains , jeśli zostanie zdefiniowana, jest metodą bardziej preferowaną niż \_\_iter\_\_, a metoda \_\_iter\_\_ ma wyższe preferencje niż getitem.

*Tabela 3. Działania na sekwencjach (ciągach znaków, listach, krotkach, bajtach, tablicach bajtowych) — ciąg dalszy*

| <b>Działanie</b>                                                                    | Opis                                                                                | Metoda klasy     |
|-------------------------------------------------------------------------------------|-------------------------------------------------------------------------------------|------------------|
| S[i:j], S[i:j:k]                                                                    | Wycinanie: elementy w S<br>od przesunięcia $i$ do $j$ -1<br>z opcjonalnym krokiem k | getitem          |
| len(S)                                                                              | Rozmiar                                                                             | len              |
| $min(S)$ , $max(S)$                                                                 | Element minimalny (maksymalny)                                                      | iter<br>getitem  |
| iter(S)                                                                             | Protokół iteracji                                                                   | iter             |
| for $X$ in $S$ :<br>$\lceil \text{expr} \rceil$ for X in S],<br>$map(func, S)$ itd. | Iteracja (wszystkie konteksty)                                                      | iter,<br>getitem |

*Tabela 4. Działania na sekwencjach mutowalnych (listach, tablicach bajtowych)*

| <b>Działanie</b>                 | Opis                                                                                                    | Metoda klasy |
|----------------------------------|----------------------------------------------------------------------------------------------------|--------------|
| $S[i] = X$                       | Przypisanie indeksu: modyfikacja<br>elementu pod istniejącym indeksem<br>$i$ , tak aby zawierał odwołanie do $X$                                                           | setitem      |
| $S[i:j] = I$ ,<br>$S[i:j:k] = I$ | Przypisanie wycinka: elementy w S<br>od przesunięcia $i$ do $j$ -1<br>z opcjonalnym krokiem k (może być<br>pusty) są zastępowane przez<br>wszystkie elementy z iteratora I | setitem      |
| $del$ S[i]                       | Usunięcie indeksu                                                                                                    | delitem      |
| del $S[i:j]$ ,<br>del $S[i:j:k]$ | Usunięcie wycinka                                                                                                    | delitem      |

*Tabela 5. Działania odwzorowań (słowniki)*

l

| <b>Działanie</b>   | Opis                                                                                                    | Metoda klasy       |
|--------------------|----------------------------------------------------------------------------------------------------|--------------------|
| D[k]<br>$D[k] = X$ | Indeksowanie według klucza<br>Przypisanie klucza: modyfikacja lub<br>utworzenie elementu dla klucza k,<br>tak by zawierał odwołanie do X | getitem<br>setitem |

<sup>&</sup>lt;sup>4</sup> W Pythonie 2.X można również zdefiniować metody getslice , setslice i delslice, które służą do obsługi operacji podziału. W wersji 3.X metody te zostały usunięte. Zastąpiono je mechanizmem przekazywania obiektów slice do odpowiedników bazujących na elementach. Obiektów slice (tzw. wycinków) można używać jawnie w wyrażeniach indeksujących zamiast ograniczeń *i*:*j*:*k*.

| <b>Działanie</b>      | Opis                                                           | Metoda klasy    |
|-----------------------|----------------------------------------------------------------|-----------------|
| $del$ $D[k]$          | Usunięcie elementu na podstawie<br>klucza                      | delitem         |
| len(D)                | Rozmiar (liczba kluczy)                                        | len             |
| $k$ in $D$            | Test członkostwa <sup>5</sup>                                  | Jak w tabeli 3. |
| $k$ not in $D$        | Odwrotność k w D                                               | Jak w tabeli 3. |
| iter(D)               | Obiekt iteratora dla kluczy D                                  | Jak w tabeli 3. |
| for $k$ in $D$ : itd. | Iteracje według kluczy w D<br>(wszystkie konteksty iteracyjne) | Jak w tabeli 3. |

*Tabela 5. Działania odwzorowań (słowniki) — ciąg dalszy*

*Tabela 6. Działania na liczbach (wszystkie typy liczbowe)*

| <b>Działanie</b>                     | Opis                                                                                         | Metoda klasy                        |
|--------------------------------------|----------------------------------------------------------------------------------------------|-------------------------------------|
| $X + Y, X - Y$                       | Dodawanie, odejmowanie                                                                       | add<br>sub                          |
| $X * Y, X / Y,$<br>$X$ // $Y, X$ % Y | Mnożenie, dzielenie, dzielenie<br>całkowite, reszta z dzielenia                              | mul.<br>truediv<br>floordiv,<br>mod |
| $-X, +X$                             | Negacja, tożsamość                                                                           | neg,<br>pos                         |
| $X$   Y, X & Y,<br>$X \sim Y$        | Bitowe operacje OR, AND, XOR<br>(liczby całkowite)                                           | or,<br>and,<br>xor                  |
| $X \leq N, X \gg N$                  | Bitowe przesunięcie w lewo, bitowe<br>przesunięcie w prawo o N pozycji<br>(liczby całkowite) | lshift,<br>rshift                   |
| $\tilde{X}$                          | Bitowa negacja (liczby całkowite)                                                            | invert                              |
| $X$ ** $Y$                           | Podniesienie X do potęgi Y                                                                   | pow                                 |
| abs(X)                               | Wartość bezwzględna                                                                          | abs                                 |
| int(X)                               | Konwersja na liczbę całkowitą <sup>7</sup>                                                   | int                                 |

l <sup>5</sup> W Pythonie 2.X przynależność kluczy można kodować również jako *D*.has\_ key(*k*). Ten sposób usunięto w Pythonie 3.X i zastąpiono go wyrażeniami. Ogólnie rzecz biorąc, wyrażenia są również preferowane w Pythonie w wersji 2.X. Patrz "Słowniki".

 $^6$  Operator / wywołuje metodę truediv w Pythonie 3.X, ale metodę div w Pythonie 2.X, o ile rzeczywiste dzielenie nie jest włączone. Informacje na temat semantyki dzielenia można znaleźć w podrozdziale "Uwagi na temat stosowania operatorów".

<sup>7</sup> W Pythonie 2.X wbudowana funkcja long() wywołuje metodę klasy long. W Pythonie 3.X typ int obejmuje typ long. Ten ostatni usunięto.

*Tabela 6. Działania na liczbach (wszystkie typy liczbowe) — ciąg dalszy*

| <b>Działanie</b>                  | Opis                                      | Metoda klasy |
|-----------------------------------|-------------------------------------------|--------------|
| float(X)                          | Konwersja na liczbę<br>zmiennoprzecinkową | float        |
| $complex(X)$ ,<br>complex(re, im) | Utworzenie liczby zespolonej              | complex      |
| divmod $(X, Y)$                   | Krotka $(X / Y, X \approx Y)$             | divmod       |
| pow(X, Y[, Z])                    | Podnoszenie do potęgi                     | pow          |

### **Uwagi na temat działań na sekwencjach**

Oto lista przykładów i uwag dotyczących wybranych operacji na sekwencjach z tabel 3. i 4.:

#### **Indeksowanie — S[i]**

- Pobranie komponentów ze wskazanych przesunięć (pierwszy element znajduje się pod adresem przesunięcia równym 0).
- Indeksy ujemne oznaczają zliczanie wstecz od końca (ostatni element pod adresem przesunięcia –1).
- *S*[0] pobiera pierwszy element (*S*[1] pobiera drugi element).
- *S*[−2] pobiera przedostatni element (to samo co *S*[len(*S*) − 2]).

#### **Wycinki proste — S[i:j]**

- Wyodrębnia ciągłą sekcję z sekwencji od *i* do *j*-1.
- Domyślnymi granicami wycinków *i* oraz *j* są 0 oraz długość sekwencji len(*S*).
- *S*[1:3] pobiera elementy sekwencji *S* od przesunięcia 1 do 3 (bez trzeciego).
- *S*[1:] pobiera elementy sekwencji od 1 do końca (len(*S*)-1).
- *S*[:−1] pobiera elementy sekwencji od przesunięcia 0 do przedostatniego elementu włącznie.
- *S*[:] tworzy płytką kopię obiektu sekwencji *S*.

#### **Wycinki rozszerzone — S[i:j:k]**

 Trzeci element *k* oznacza krok (domyślnie 1); jest on dodawany do przesunięcia każdego wyodrębnionego elementu.

- *S*[::2] pobiera co drugi element sekwencji *S*.
- *S*[::−1] to odwrócona sekwencja *S*.
- *S*[4:1:-1] pobiera elementy od przesunięcia 4 do 1 (bez pierwszego) w odwróconej kolejności.

#### **Przypisanie wycinka — S[i:j:k] = I**

- Operacje przypisania wycinków przebiegają podobnie jak usuwanie elementów i późniejsze ich wstawianie.
- Iteratory przypisywane do prostych wycinków *S*[*i*:*j*] muszą mieć taki sam rozmiar.
- Iteratory przypisywane do rozszerzonych wycinków *S*[*i*:*j*:*k*] muszą mieć taki sam rozmiar.

**Inne**

 Operacje konkatenacji, repetycji i wycinania zwracają nowe obiekty (w przypadku krotek nie zawsze).

## **Specyficzne typy wbudowane**

W tym podrozdziale opisano liczby, ciągi znaków, listy, słowniki, krotki, pliki oraz inne zasadnicze typy wbudowane. Poniżej omówiono szczegóły wspólne dla wersji Pythona 3.X i 2.X. Złożone typy danych (np. listy, słowniki i krotki) mogą być dowolnie zagnieżdżane wewnątrz siebie tak głęboko, jak potrzeba. Zagnieżdżać można także zbiory, ale mogą one zawierać tylko niemutowalne obiekty.

## **Liczby**

Liczby są zawsze *niemutowalnymi* (niezmiennymi) wartościami umożliwiającymi wykonywanie działań liczbowych. Poniżej opisano podstawowe typy liczbowe (całkowite, zmiennoprzecinkowe), a także bardziej zaawansowane typy danych (liczby zespolone, dziesiętne oraz ułamki).

#### **Literały i ich tworzenie**

Liczby zapisuje się w formie różnych form literałów. Tworzy się je za pomocą określonych wbudowanych działań: